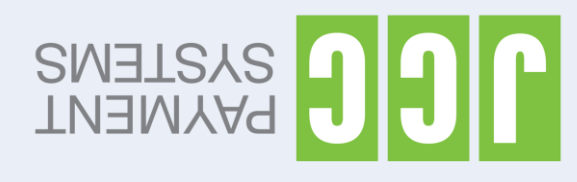

User guide for POS terminals: Castle MP200 Basic Edition

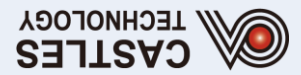

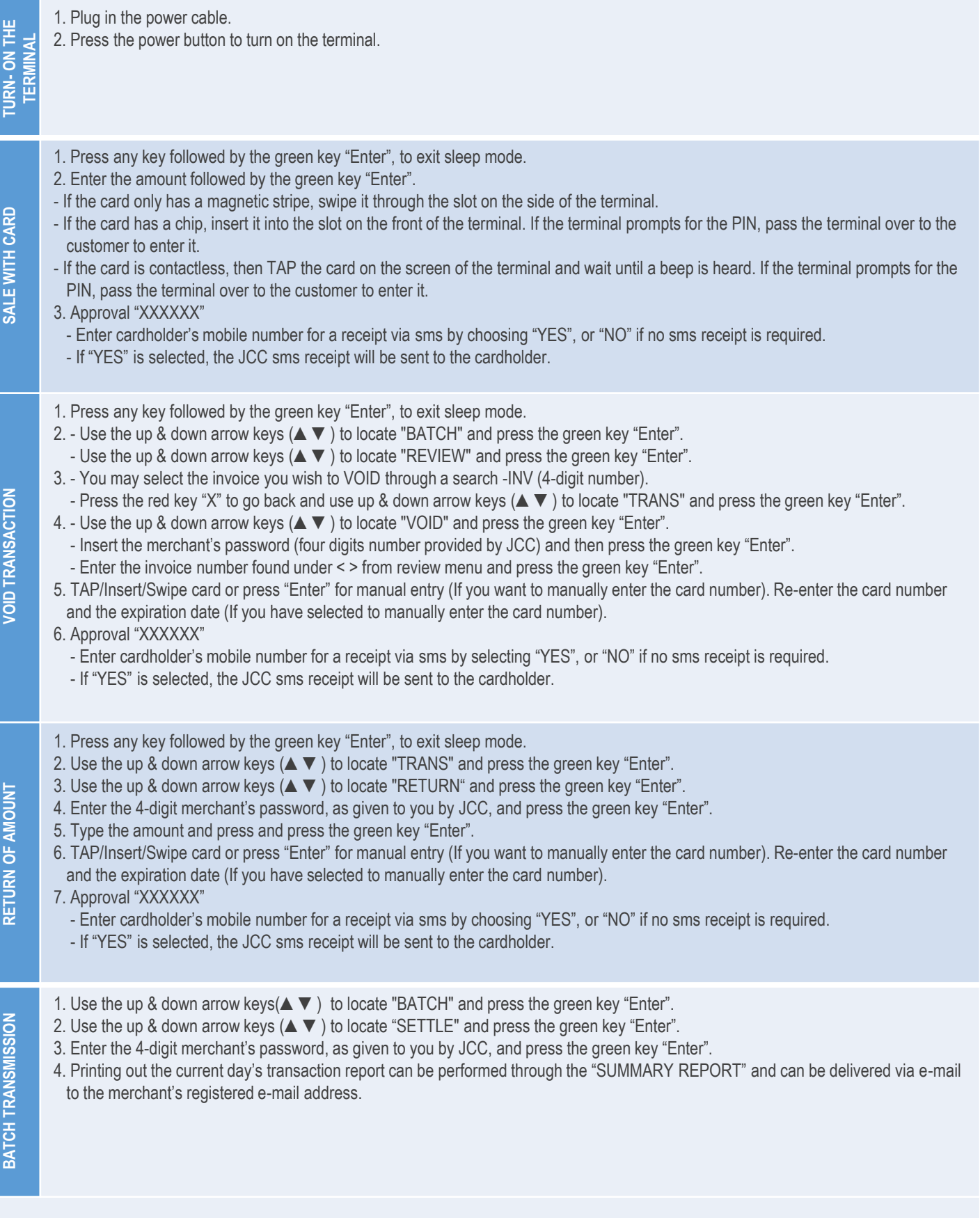

**INSTALLATION /** 

INSTALLATION /